## Package 'ggasym'

July 15, 2020

Title Asymmetric Matrix Plotting in 'ggplot2' Version 0.1.5 URL <https://github.com/jhrcook/ggasym> <https://jhrcook.github.io/ggasym/> Description Plots a symmetric matrix with three different fill aesthetics for the top-left and bottom-right triangles and along the diagonal. It operates within the Grammar of Graphics paradigm implemented in 'ggplot2'. License GPL-3 Encoding UTF-8 LazyData true **Depends** R  $(>= 3.5.0)$ **Imports** dplyr ( $> = 0.8.0$ ), ggplot2 ( $> = 3.1.0$ ), magrittr ( $> = 1.5.0$ ), purrr ( $> = 0.3.0$ ), rlang ( $> = 0.3.0$ ), scales ( $> = 1.0.0$ ), stringr  $(>= 1.4.0)$ , tibble  $(>= 2.0.0)$ , tidyr  $(>= 0.8.0)$ RoxygenNote 7.1.1 **Suggests** knitr, rmarkdown, test that, spelling, covr, broom  $(>= 0.5.0)$ ,  $corr (= 0.3.0)$ VignetteBuilder knitr Language en-US BugReports <https://github.com/jhrcook/ggasym/issues> Collate 'asymmetrise.R' 'asymmetrise\_stats.R' 'geom\_asymmat.R' 'ggasym.R' 'scale\_continuous\_asym.R' 'scale\_fill\_gradient.R' 'utils.R' NeedsCompilation no Author Joshua H Cook [aut, cre] (<https://orcid.org/0000-0001-9815-6879>) Maintainer Joshua H Cook <joshuacook0023@gmail.com> Repository CRAN

Type Package

Date/Publication 2020-07-15 17:30:03 UTC

### <span id="page-1-0"></span>R topics documented:

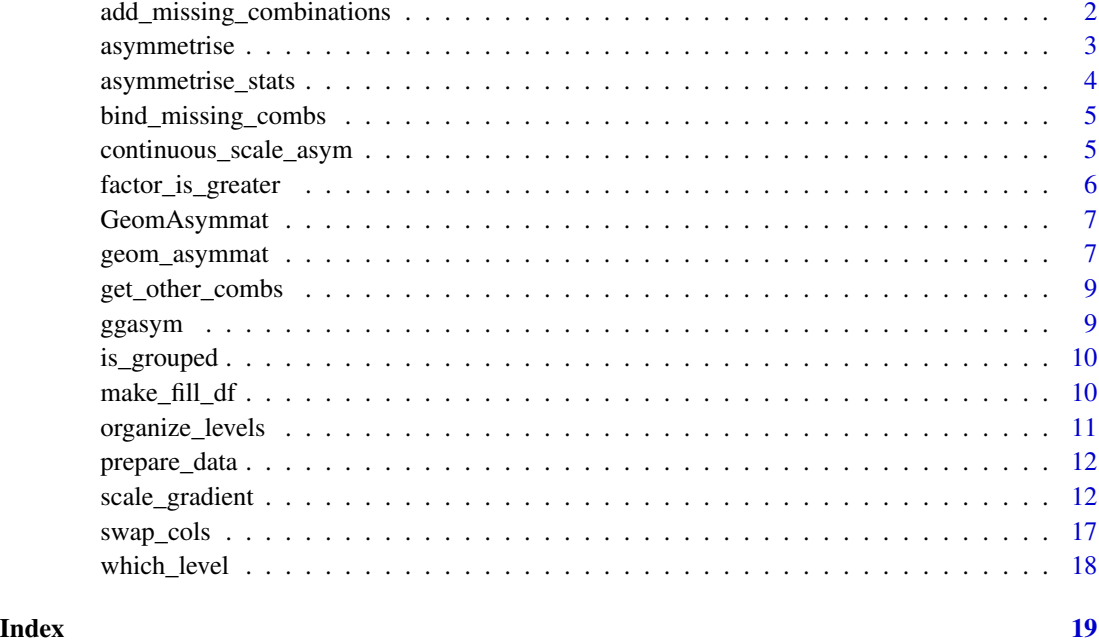

add\_missing\_combinations

*Add missing combinations of x and y to a data frame*

#### Description

Add rows to df to complete all combinations of columns .x and .y. Importantly, this function observes and maintains any groups created by dplyr::group\_by().

#### Usage

```
add_missing_combinations(df, .x, .y)
```
#### Arguments

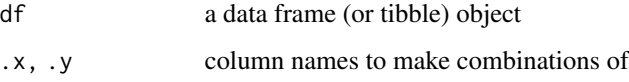

#### Value

a data frame (or tibble) with additional columns

#### <span id="page-2-0"></span>asymmetrise 3

#### Examples

```
df <- data.frame(a = c("A", "B"),
                  b = c("C", "D"),
                 untouched = c(1, 2))
df
```

```
add_missing_combinations(df, a, b)
```
#### asymmetrise *Add all missing comparisons between two columns*

#### Description

This function prepares input data for geom\_asymmat() by adding in any missing comparisons to be plotted. Note that this function observes groups created with the dplyr::group\_by() function. For the 'ggasym' package, this is useful for when you want to facet the plot: before "asymmetrizing" the data table, use dplyr::group\_by(), passing the column name you wish to later facet by. This functionality is demonstrated in the second example, below.

#### Usage

```
asymmetrise(df, .x, .y)
asymmetrize(df, .x, .y)
```
#### Arguments

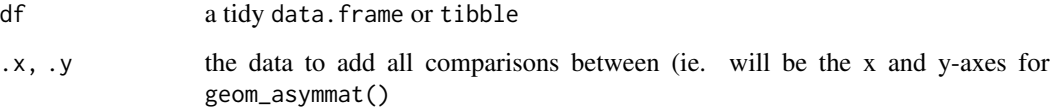

#### Value

a data table with new rows for the added comparisons

#### Warning

This function does it's best when x or y are factors. If they have the same levels, then they are maintained. If the levels partially overlap, they are merged. Otherwise, the values are turned into characters and all levels dropped. If you are using factors, save yourself the headache and make both columns factors with the desired levels.

#### <span id="page-3-0"></span>Examples

```
df \leq data.frame(a = c("A", "B", "C"),
                 b = c("C", "A", "B"),
                 untouched = c(1, 2, 3),
                 grouping_value = c("group1", "group1", "group2"),
                 stringsAsFactors = FALSE)
df
asymmetrise(df, a, b)
grouped_df <- dplyr::group_by(df, grouping_value)
asymmetrise(grouped_df, a, b)
```
asymmetrise\_stats *Prepare an asymmetric data table from a statistical test*

#### Description

This function prepares the results of a statistical test for plotting using 'geom\_asymmat' from the ggasym package. For more information, see vignette(ggasym-stats)

#### Usage

```
asymmetrise_stats(df, contrast_sep = "-")
```

```
asymmetrize_stats(df, contrast_sep = "-")
```
#### Arguments

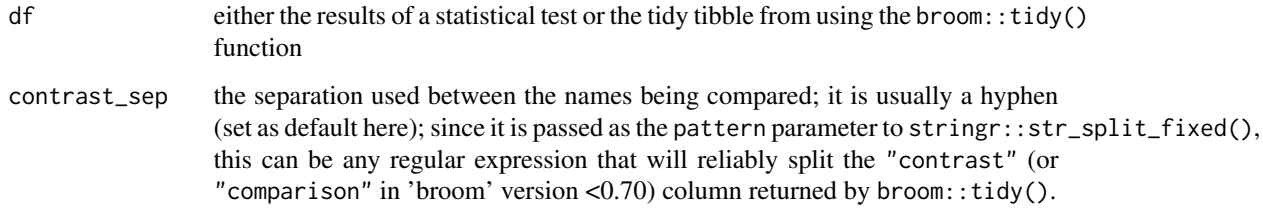

#### Value

a tibble object that can be used as direct input for 'ggplot2' for use with the geom\_asymmat geom

<span id="page-4-0"></span>bind\_missing\_combs *Add the missing combinations of x and y*

#### Description

Adds rows to the input data table to include any combinations of .x and .y that are not already present. All other columns (if any) are set to NA

#### Usage

```
bind_missing_combs(df, .x, .y)
```
#### Arguments

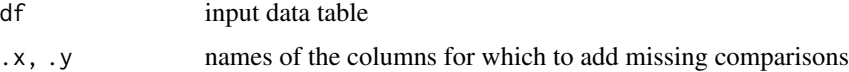

#### Value

a data table with the new rows

#### Examples

```
df \leq data.frame(a = c("A", "B"),
                 b = c("C", "A"),
                 untouched = c(1, 2),
                 stringsAsFactors = FALSE)
df
```
bind\_missing\_combs(df, a, b)

continuous\_scale\_asym *Continuous scale constructor for 'ggasym'*

#### Description

This is a this wrapper around continuous\_scale() from the 'ggplot2' package. It is generally best to call this function implicitly using one of the wrappers that have the general naming scheme of scale\_\*\_tl/br\_\*() (such as scale\_fill\_tl\_gradient()).

#### Usage

```
continuous_scale_asym(aesthetics, scale_name, palette, na.value, guide, ...)
```
#### <span id="page-5-0"></span>Arguments

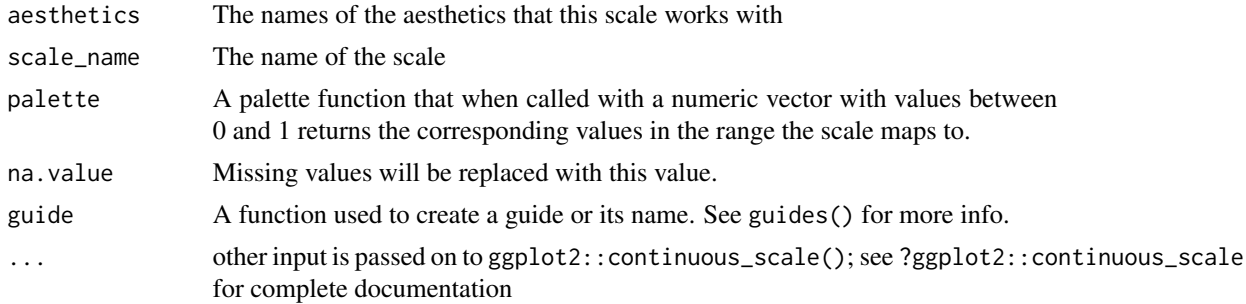

#### Examples

```
library(tibble)
library(ggplot2)
tib <- tibble(g1 = c("A", "A", "B"),
             g2 = c("B", "C", "C"),
             val_1 = c(1, 2, 3),val_2 = c(-1, 0, 1)tib
tib <- asymmetrise(tib, g1, g2)
ggplot(tib) +
geom_asymmat(aes(x = g1, y = g2, fill_t = val_1, fill_b = val_2)) +
   scale_fill_tl_gradient(low = "lightpink", high = "tomato") +
    scale_fill_br_gradient(low = "lightblue1", high = "dodgerblue") +
   labs(fill_tl = "top-left fill", fill_br = "bottom-right fill")
```
factor\_is\_greater *Determines if the level of a is greater than that of b*

#### Description

Determines if the level of a is greater than that of b

#### Usage

factor\_is\_greater(a, b)

#### Arguments

a, b Two same-length, same-leveled vectors of type factor

#### Value

a single boolean vector of type logical

#### <span id="page-6-0"></span>GeomAsymmat 7

#### Examples

```
first <- c("J", "O", "S", "H")
last \leq c("C", "0", "0", "K")first <- factor(first, LETTERS)
last <- factor(last, LETTERS)
factor_is_greater(first, last)
```
GeomAsymmat *GeomAsymmat*

#### Description

A 'ggproto' object for the 'ggasym' package and used by geom\_asymmat()

#### Usage

GeomAsymmat

#### Format

An object of class GeomAsymmat (inherits from GeomRect, Geom, ggproto, gg) of length 7.

#### Warning

GeomAsymmat is subject to change in future versions. Use at your own risk. If dependent on GeomAsymmat, it is advisable to include tests with a cached version to test for equivalence.

geom\_asymmat *Asymmetrically filled symmetric matrix (using 'ggplot2')*

#### Description

Generate an asymmetric matrix with different fill values for top-left and bottom-right triangles and along the diagonal as a ggplot() object

#### Usage

```
geom_asymmat(
 mapping = NULL,
 data = NULL,stat = "identity",
 position = "identity",
  ...,
 na.rm = FALSE,
  show.legend = NA,
  inherit.aes = TRUE
)
```
#### Arguments

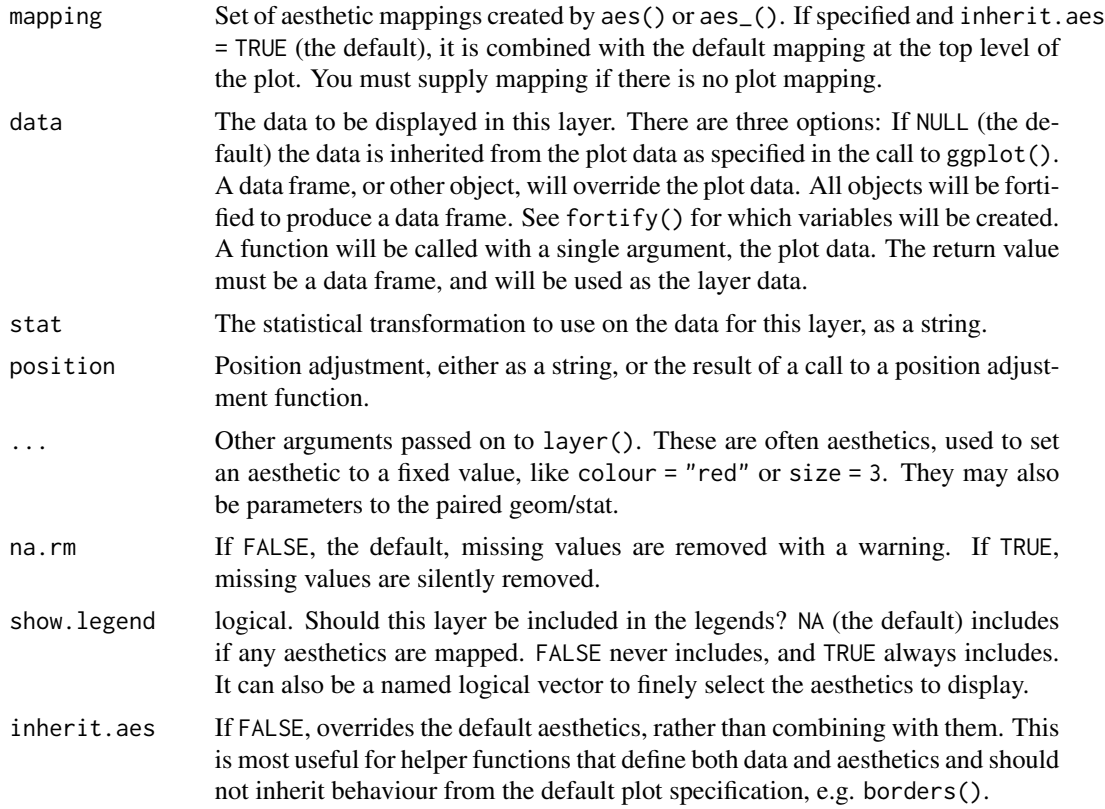

```
library(tibble)
library(ggplot2)
suppressMessages(library(dplyr))
tib <- tibble(g1 = c("A", "A", "B"),
              g2 = c("B", "C", "C"),
             val_1 = c(1, 2, 3),val_2 = c(-1, 0, 1)
```

```
tib
```

```
tib <- asymmetrise(tib, g1, g2)
tib$val_3 <- NA
tib\$val_3[tib\$g1 == tib\$g2] < -c(1, 2, 3)ggplot(tib, aes(x = g1, y = g2)) +
   geom_asymmat(aes(fill_tl = val_1, fill_br = val_2, fill_diag = val_3)) +
   scale_fill_br_gradient(low = "lightblue1", high = "dodgerblue") +
   scale_fill_tl_gradient(low = "lightpink", high = "tomato") +
   scale_fill_diag_gradient(low = "aquamarine", high = "forestgreen") +
   labs(fill_tl = "top-left fill", fill_br = "bottom-right fill")
```
<span id="page-8-0"></span>get\_other\_combs *Get all combinations of values between two vectors*

#### Description

Get all combinations of the values in vectors x and y that are not already there.

#### Usage

get\_other\_combs(x, y)

#### Arguments

x, y two vectors

#### Value

data.frame of other possible combinations stored in Var1 and Var2 for x and y, respectively

#### Examples

get\_other\_combs(LETTERS[1:2], LETTERS[1:2])

ggasym *ggasym: Asymmetric Matrix Plotting in ggplot*

#### Description

This package plots a symmetric matrix with two different fill aesthetics for the top-left and bottomright triangles and a third along the diagonal. It operates within the Grammar of Graphics paradigm implemented in 'ggplot2'.

<span id="page-9-0"></span>

#### Description

Determines if the input data frame or tibble is grouped (using dplyr::group\_by()

#### Usage

is\_grouped(data)

#### Arguments

data input data.frame or tibble

#### Value

boolean

### Examples

```
df <- data.frame(x = c(1:5), g = c(1,1,2,2,2))
is_grouped(df)
is_grouped(dplyr::group_by(df, g))
```
make\_fill\_df *Make a data frame of all a single value*

#### Description

Makes a data frame with the same columns of df and n\_rows number of rows and all values fill\_val

#### Usage

make\_fill\_df(df, n\_rows = 1, fill\_val = NA)

#### Arguments

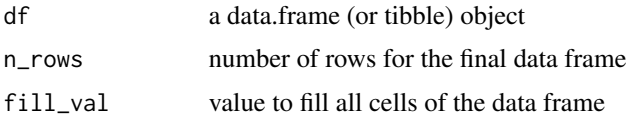

<span id="page-10-0"></span>organize\_levels 11

#### Value

a data frame (or tibble) with the desired number of rows filled with fill\_val

#### Examples

df  $\le$  data.frame(col\_a = c("A", "B"),  $col_b = c("C", "D")$ df

make\_fill\_df(df, 5)

organize\_levels *Decides on the levels of factors x and y*

#### Description

Organizes the levels to use for the two inputs. This is useful for when one wants to merge two vectors that are factors. Ideally, they have the same levels, in which case those are returned. If they have overlapping levels, then the levels are merged and sorted (using sort()). Otherwise, the levels are dropped (returning NULL)

#### Usage

organize\_levels(x, y, ...)

#### Arguments

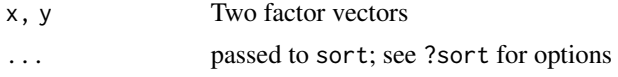

#### Value

vector of levels or NULL for no levels

```
set.seed(0)
a <- factor(sample(LETTERS, 5), levels = LETTERS)
b <- factor(sample(LETTERS, 5), levels = LETTERS)
a
b
organize_levels(a, b)
```
<span id="page-11-0"></span>

#### Description

Tries to make the data ready for use in the asymmetrise\_stats() function using broom::tidy()

#### Usage

```
prepare_data(df)
```
#### Arguments

df input data of either a tibble, data.frame, or results from a statistical test

#### Value

a tibble data table

#### Warning

If you repeatedly get errors, try preparing the data before-hand using broom::tidy(df)

#### Examples

```
a \leq -rnorm(10, mean = 1, sd = 1)b \le rnorm(10, mean = 1.5, sd = 1)
prepare_data(t.test(a, b))
```
scale\_gradient *Gradient colour scales geom\_asymmat*

#### Description

This dictates a gradient colour scheme for the top-left  $(t)$ , bottom\_right (br), or diagonal (diag) of a geom\_asymmat() geom. scale\_\*\_tl/br\_gradient() creates a two colour gradient (low-high), scale\_\*\_tl/br\_gradient2() creates a diverging colour gradient (low-mid-high), scale\_\*\_tl/br\_gradientn() creates a n-colour gradient.

scale\_gradient 13

#### Usage

```
scale_fill_tl_gradient(
  ...,
  low = "#132B43",
 high = "#56B1F7",
  space = "Lab",
  na.value = "grey50",
 guide = "colourbar",
 aesthetics = "fill_t1"\lambdascale_fill_br_gradient(
  ...,
  low = "#132B43",high = "#56B1F7",
  space = "Lab",na.value = "grey50",
  guide = "colourbar",
  aesthetics = "fill_br"
\mathcal{L}scale_fill_diag_gradient(
  ...,
  low = "#132B43",high = "#56B1F7",
  space = "Lab",na.value = "grey50",
  guide = "colourbar",
 aesthetics = "fill_diag"
\mathcal{L}scale_fill_tl_gradient2(
  ...,
  low = scales::muted("red"),
 mid = "white",high = scales::muted("blue"),
 midpoint = 0,
  space = "Lab",
  na.value = "grey50",
  guide = "colourbar",
  aesthetics = "fill_tl"
\lambdascale_fill_br_gradient2(
  ...,
  low = scales::muted("red"),
  mid = "white",high = scales::muted("blue"),
```
14 scale\_gradient

```
midpoint = 0,
  space = "Lab",na.value = "grey50",
 guide = "colourbar",
 aesthetics = "fill_br"
\mathcal{L}scale_fill_diag_gradient2(
  ...,
  low = scales::muted("red"),
 mid = "white",high = scales::muted("blue"),
 midpoint = 0,
  space = "Lab",na.value = "grey50",
  guide = "colourbar",
  aesthetics = "fill_diag"
\mathcal{L}scale_fill_tl_gradientn(
  ...,
 colours,
 values = NULL,
  space = "Lab",na.value = "grey50",
  guide = "colourbar",
 aesthetics = "fill_tl",
 colors
\mathcal{L}scale_fill_br_gradientn(
  ...,
 colours,
 values = NULL,
  space = "Lab",na.value = "grey50",
  guide = "colourbar",
 aesthetics = "fill_br",
  colors
\mathcal{L}scale_fill_diag_gradientn(
  ...,
 colours,
  values = NULL,
  space = "Lab",na.value = "grey50",
  guide = "colourbar",
```

```
aesthetics = "fill_diag",
 colors
\lambdascale_fill_tl_distiller(
  ...,
 type = "seq",palette = 1,direction = -1,values = NULL,
  space = "Lab",na.value = "grey50",
 guide = "colourbar",
 aesthetics = "fill_tl"
)
scale_fill_br_distiller(
  ...,
 type = "seq",palette = 1,
 direction = -1,
 values = NULL,
  space = "Lab",na.value = "grey50",
 guide = "colourbar",
 aesthetics = "fill_br"
\mathcal{L}scale_fill_diag_distiller(
  ...,
 type = "seq",
 palette = 1,
 direction = -1,
 values = NULL,
  space = "Lab",na.value = "grey50",
 guide = "colourbar",
 aesthetics = "fill_diag"
\mathcal{L}
```
#### Arguments

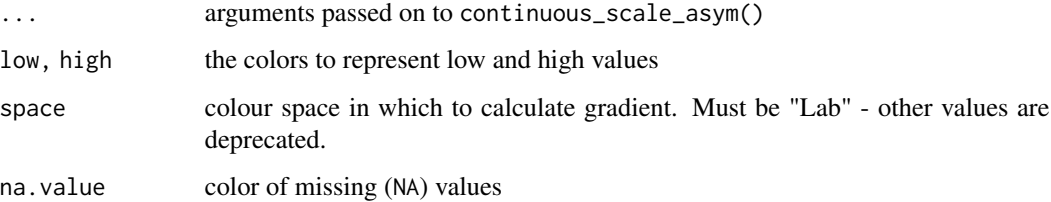

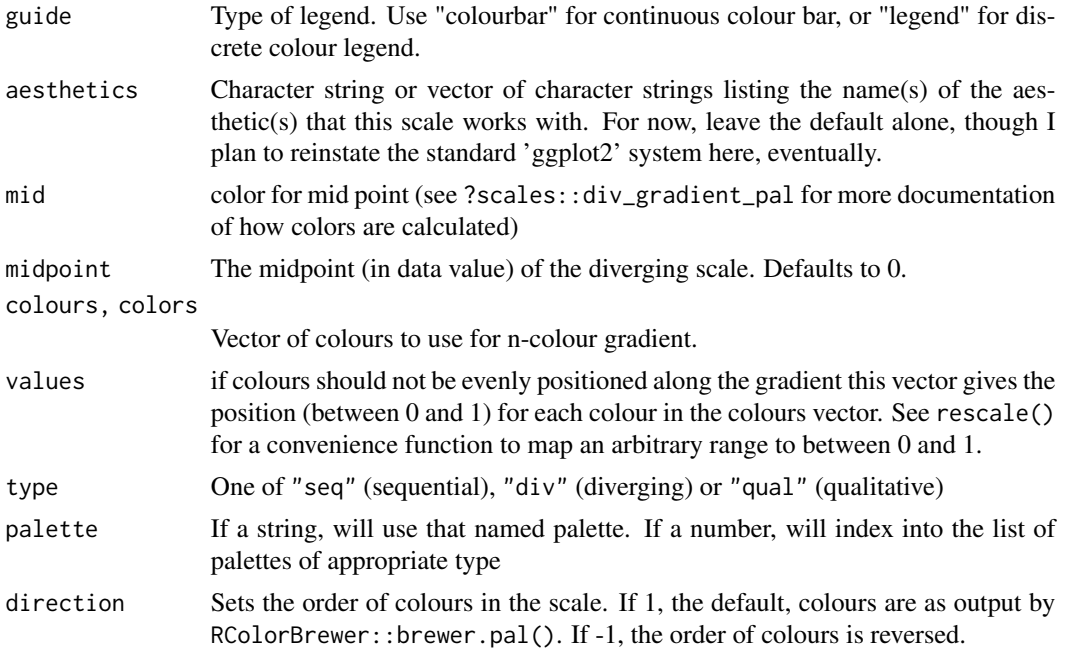

```
library(tibble)
library(ggplot2)
set.seed(0)
tib <- tibble(g1 = c("A", "A", "A", "B", "B", "C", "A", "B", "C", "D"),
              g2 = c("B", "C", "D", "C", "D", "D", "A", "B", "C", "D"),val_1 = c(1:10),
              val_2 = sample(-10:10, 10),
              val_3 = c(rep(NA, 6), 1, 2, 3, 4))tib <- asymmetrise(tib, g1, g2)
g \leftarrow ggplot(tib, aes(x = g1, y = g2)) +geom_3symmat(aes(fill_t1 = val_1, fill_br = val_2, fill_diag = val_3))g + scale_fill_tl_gradient(low = "lightpink", high = "tomato") +
    scale_fill_br_gradient(low = "lightblue", high = "dodgerblue") +
    scale_fill_diag_gradient(low = "yellow", high = "orange3")
g + scale_fill_tl_gradient2(low = "dodgerblue",
                            mid = "white", midpoint = 5,
                            high = "tomato") +
    scale_fill_br_gradient2(low = "seagreen4",
                            mid = "white", midpoint = 0,high = "orange") +
    scale_fill_diag_gradient2(low = "magenta",
                              mid = "cornflowerblue", midpoint = 2.5,
                              high = "chartreuse")
g + scale_fill_tl_gradientn(colours = terrain.colors(200)) +
```

```
scale_fill_br_gradientn(colours = heat.colors(200)) +
    scale_fill_diag_gradientn(colours = rainbow(200))
g + scale_fill_tl_distiller(type = "seq", palette = "Greens") +
   scale_fill_br_distiller(type = "div", palette = "PuOr") +
   scale_fill_diag_distiller(type = "seq", palette = "Blues")
```
swap\_cols *Swap columns in a data frame*

#### Description

Swap columns .x and .y in df.

#### Usage

swap\_cols(df, .x, .y)

#### Arguments

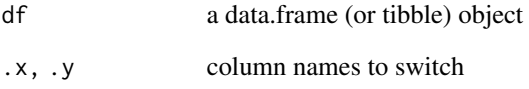

#### Value

a data.frame (or tibble) object with .x and .y swapped

#### Examples

df  $\leq$  data.frame(a = c("A", "B"),  $b = c("C", "D")$ , untouched =  $c(1, 2)$ df

swap\_cols(df, a, b)

<span id="page-17-0"></span>

#### Description

Determine the level of a value in a vector of type factor

#### Usage

```
which_level(x)
```
#### Arguments

x vectors of type factor

#### Value

a vector holding the corresponding level of the input factors

```
first \leq factor(c("J", "O", "S", "H"), LETTERS)
which_level(first)
```
# <span id="page-18-0"></span>Index

∗ datasets GeomAsymmat, [7](#page-6-0) add\_missing\_combinations, [2](#page-1-0) asymmetrise, [3](#page-2-0) asymmetrise\_stats, [4](#page-3-0) asymmetrize *(*asymmetrise*)*, [3](#page-2-0) asymmetrize\_stats *(*asymmetrise\_stats*)*, [4](#page-3-0) bind\_missing\_combs, [5](#page-4-0) continuous\_scale\_asym, [5](#page-4-0) factor\_is\_greater, [6](#page-5-0) geom\_asymmat, [7](#page-6-0) GeomAsymmat, [7](#page-6-0) get\_other\_combs, [9](#page-8-0) ggasym, [9](#page-8-0) is\_grouped, [10](#page-9-0) make\_fill\_df, [10](#page-9-0) organize\_levels, [11](#page-10-0) prepare\_data, [12](#page-11-0) scale\_fill\_br\_distiller *(*scale\_gradient*)*, [12](#page-11-0) scale\_fill\_br\_gradient *(*scale\_gradient*)*, [12](#page-11-0) scale\_fill\_br\_gradient2 *(*scale\_gradient*)*, [12](#page-11-0) scale\_fill\_br\_gradientn *(*scale\_gradient*)*, [12](#page-11-0) scale\_fill\_diag\_distiller *(*scale\_gradient*)*, [12](#page-11-0) scale\_fill\_diag\_gradient *(*scale\_gradient*)*, [12](#page-11-0) scale\_fill\_diag\_gradient2 *(*scale\_gradient*)*, [12](#page-11-0)

scale\_fill\_diag\_gradientn *(*scale\_gradient*)*, [12](#page-11-0) scale\_fill\_tl\_distiller *(*scale\_gradient*)*, [12](#page-11-0) scale\_fill\_tl\_gradient *(*scale\_gradient*)*, [12](#page-11-0) scale\_fill\_tl\_gradient2 *(*scale\_gradient*)*, [12](#page-11-0) scale\_fill\_tl\_gradientn *(*scale\_gradient*)*, [12](#page-11-0) scale\_gradient, [12](#page-11-0) swap\_cols, [17](#page-16-0)

which\_level, [18](#page-17-0)